# セキュアなマルウェア分析に必要なIPとポート

## 内容

はじめに セキュアなマルウェア分析クラウド 米国 (米国)クラウド EU (欧州)クラウド CA(カナダ)クラウド AU (オーストラリア)クラウド セキュアなマルウェア分析アプライアンス ダーティインターフェイス リモートネットワークExit クリーンインターフェイス 管理インターフェイス

### **はじめに**

このドキュメントでは、セキュアなマルウェア分析のシームレスな運用を確保するためにファイ アウォールに実装する必要がある重要なネットワーク設定について説明します。

著者:Cisco TAC エンジニア

## **セキュアなマルウェア分析クラウド**

**米国(米国)クラウド**

**アクセスURL:**<https://panacea.threatgrid.com>)

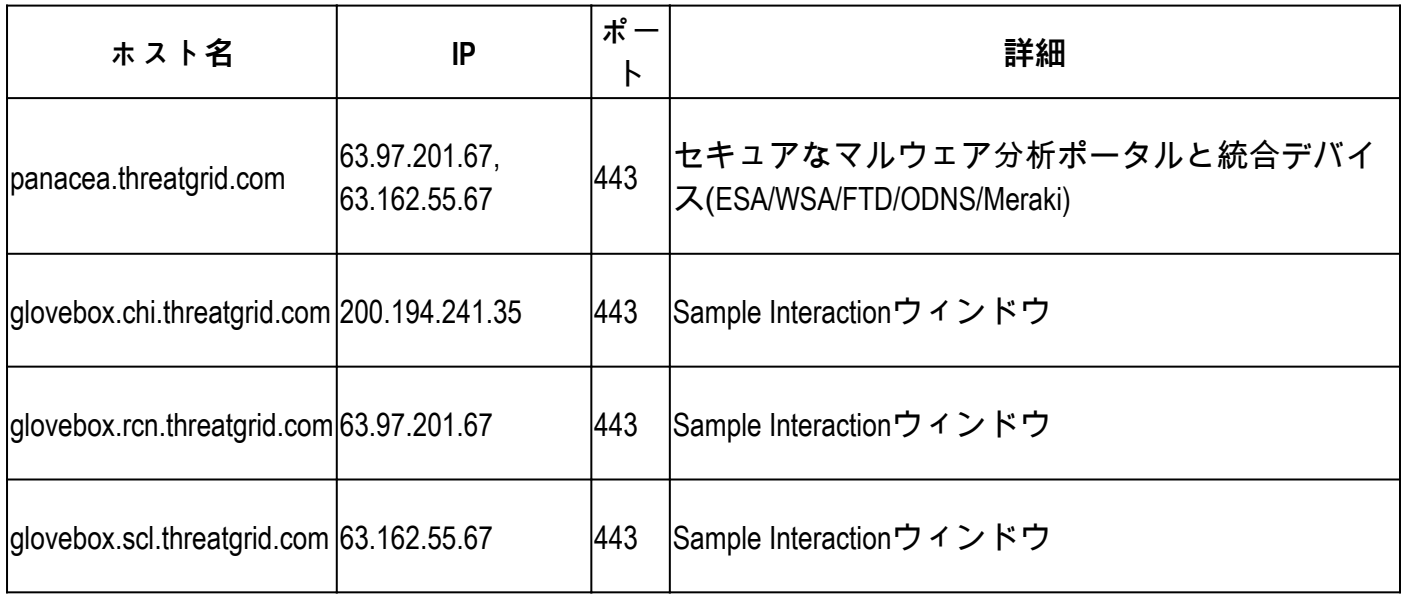

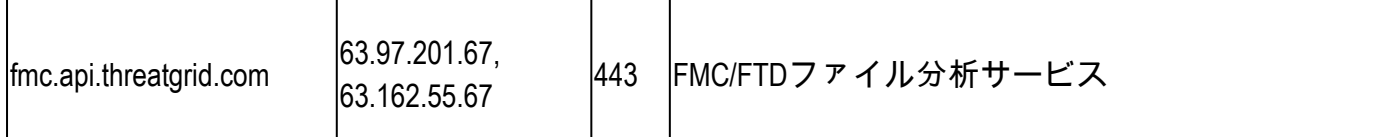

## **EU(欧州)クラウド**

#### **アクセスURL:**<https://panacea.threatgrid.eu>

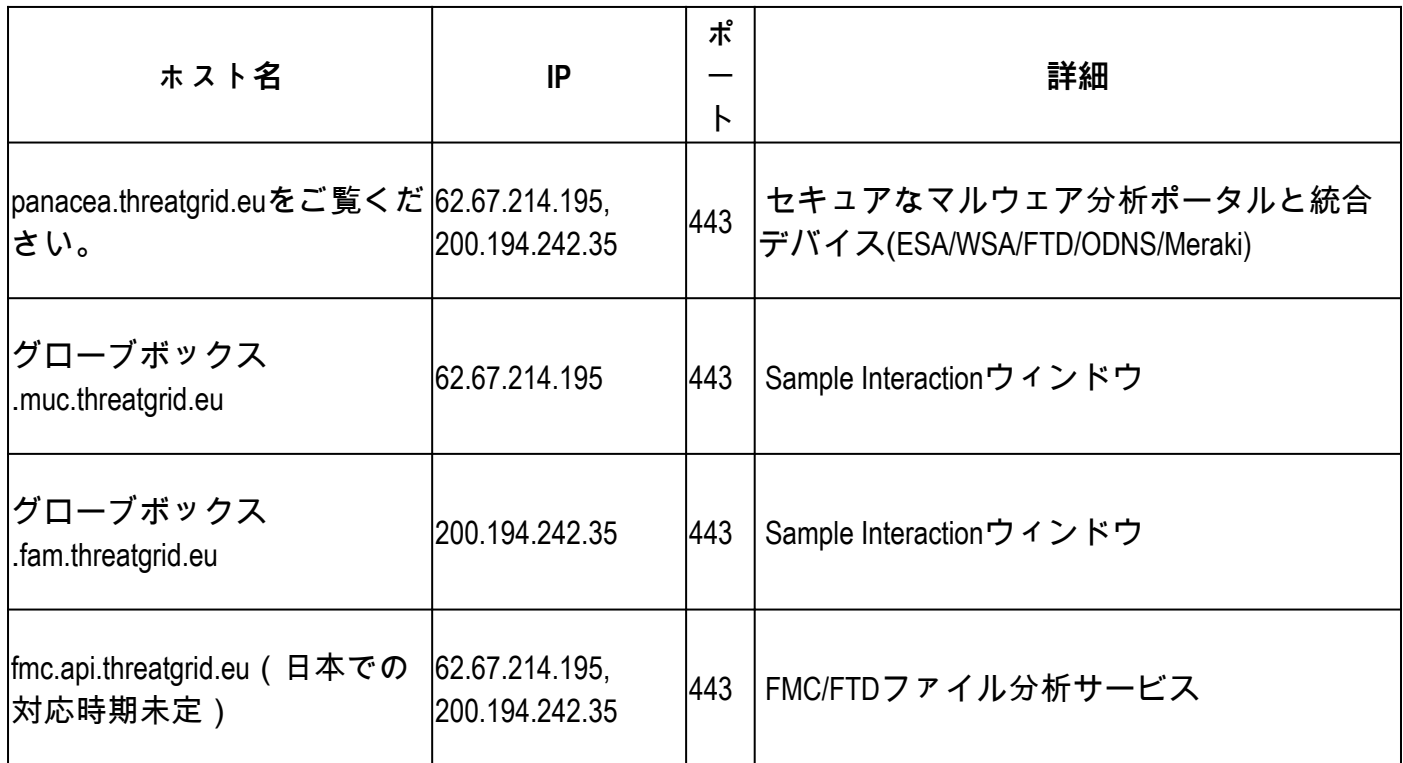

古いIP 89.167.128.132は廃止されました。上記のIPでファイアウォールルールを更新してくださ い。

## **CA(カナダ)クラウド**

#### **アクセスURL:**<https://panacea.threatgrid.ca>

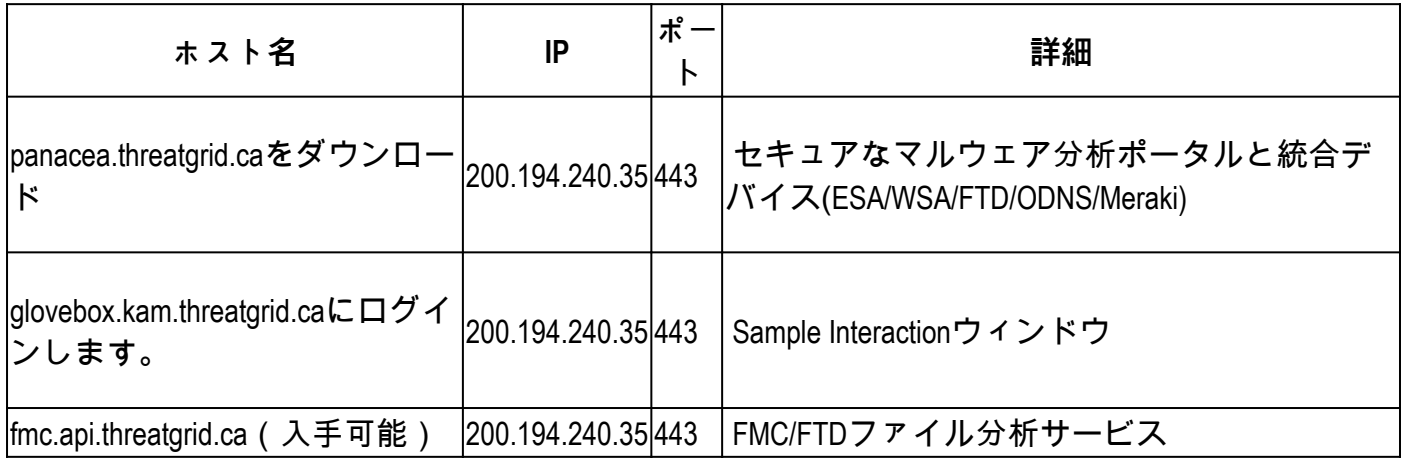

**AU(オーストラリア)クラウド**

#### **アクセスURL:**[https://panacea.threatgrid.au](https://panacea.threatgrid.ca)

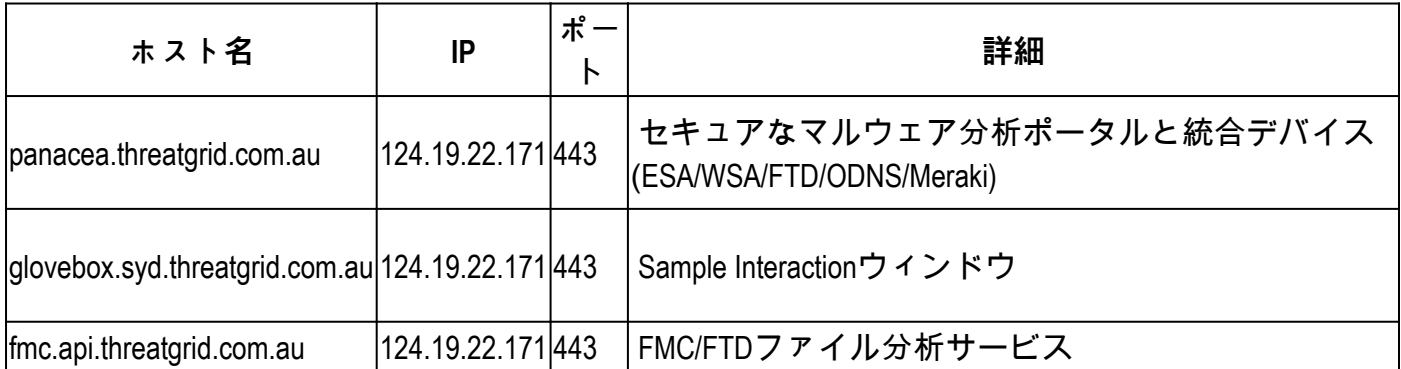

## **セキュアなマルウェア分析アプライアンス**

Secure Malware Analyticsアプライアンスのインターフェイスごとに推奨されるファイアウォールルー ルを次に示します。

**ダーティインターフェイス**

サンプルがDNSを解決し、コマンド&コントロール(C&C)サーバと通信できるように、VMがインタ ーネットと通信するために使用します。

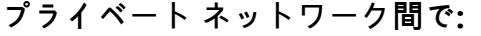

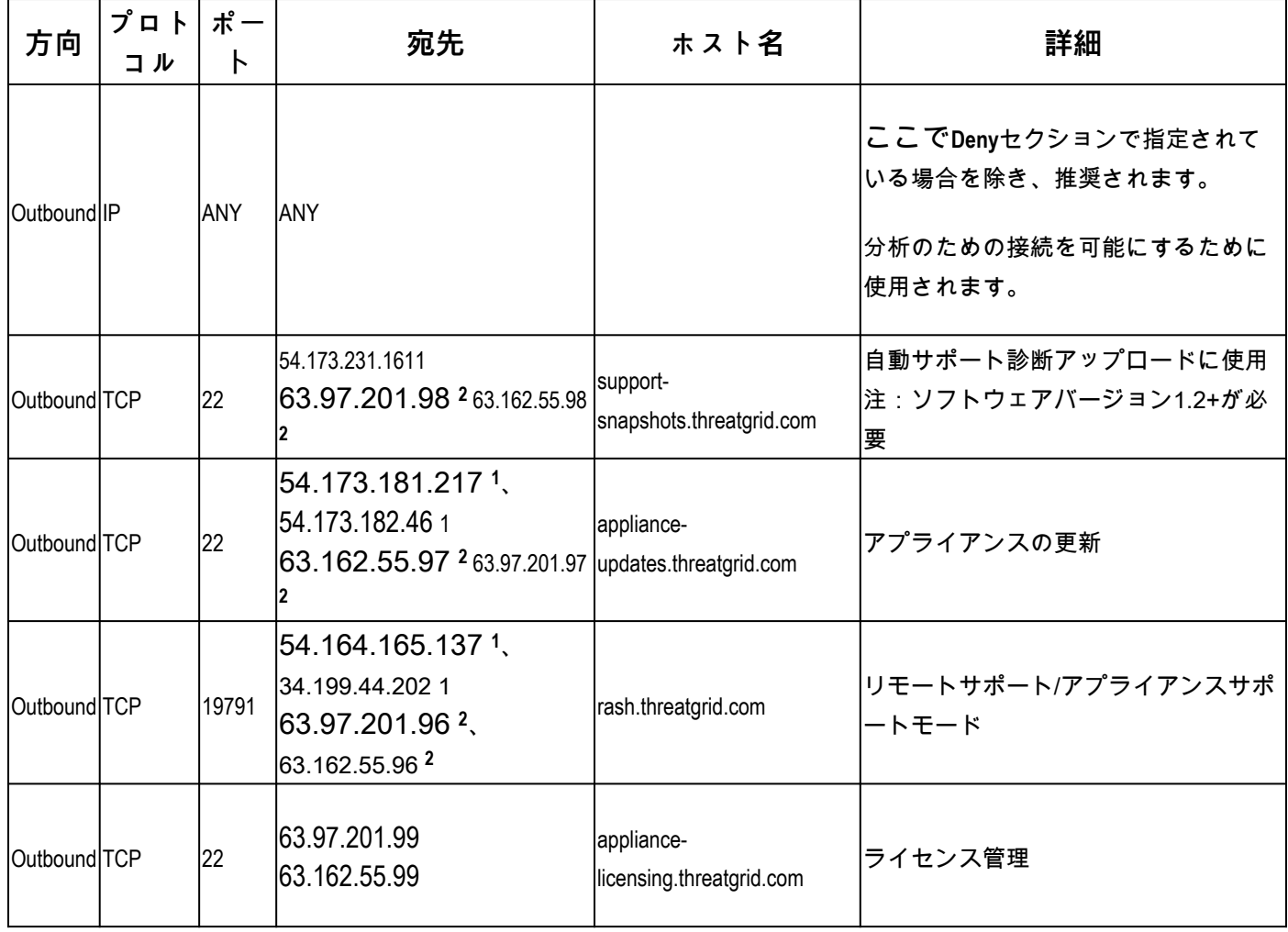

**<sup>1</sup>**これらのIPは近い将来、無効になる予定です。

**<sup>2</sup>**これらは**1**のIPに置き換わるIPです。近い将来、IPの変更に関する通信が行われるまで、両方の IPを追加することをお勧めします。

**リモートネットワークExit**

アプライアンスによって、VMトラフィックをリモート出口(以前のtg-tunnel)にトンネリングする ために使用されます。

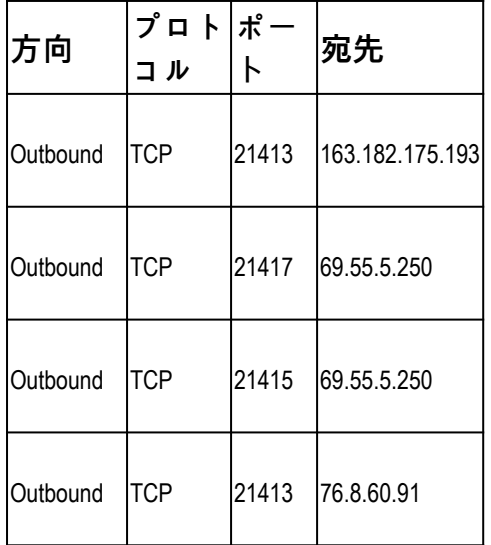

**注**:Remote Exit 4.14.36.142は削除され、現在は実稼働されていません。記載されているすべて のIPがファイアウォール例外リストに追加されていることを確認します。

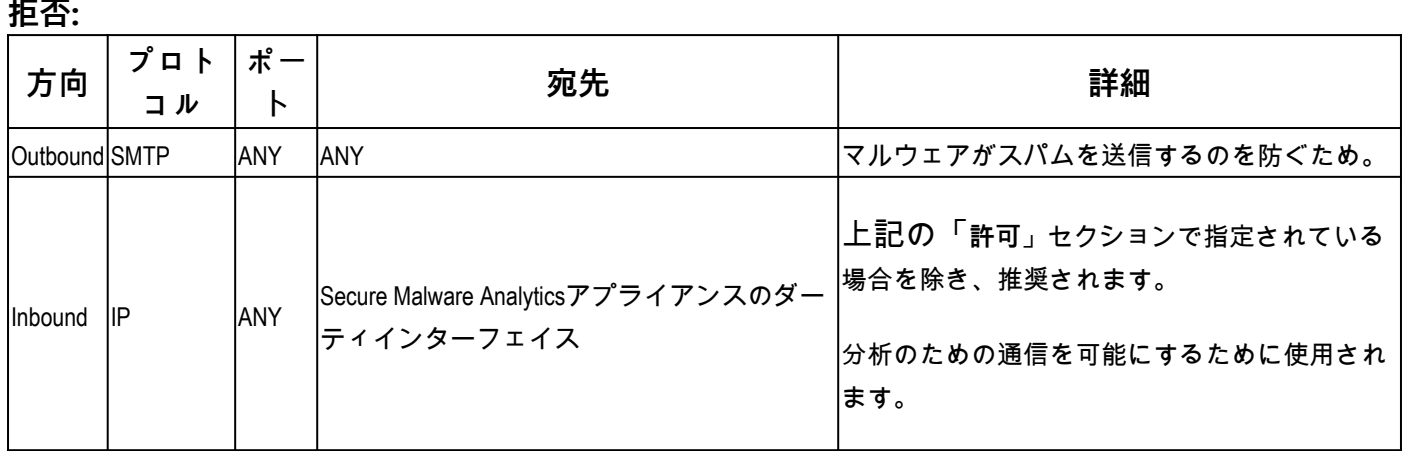

**クリーンインターフェイス**

さまざまな接続サービスで使用され、アナリスト向けのサンプルとUIアクセスを送信します。 **プライベート ネットワーク間で:**

| 方向      | プロトコ<br>ル   | ポート          | 宛先                                | 詳細                             |
|---------|-------------|--------------|-----------------------------------|--------------------------------|
| Inbound | <b>ITCP</b> | 443 および 8443 | <b>Secure Malware</b><br>ンスのクリーンイ | Analyticsアプライア WebUIおよびAPIアクセス |

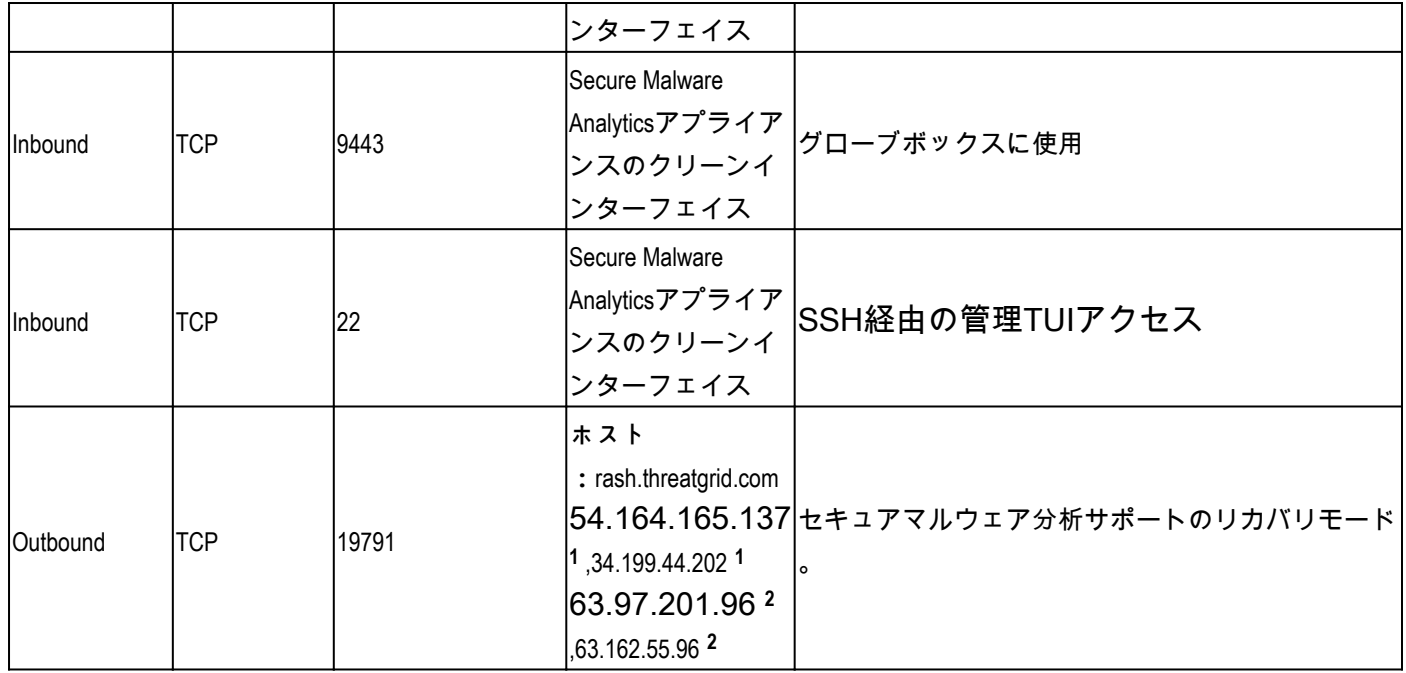

**<sup>1</sup>**これらのIPは近い将来、無効になる予定です。

**<sup>2</sup>**これらは**1**のIPに置き換わるIPです。近い将来、IPの変更に関する通信が行われるまで、両方の IPを追加することをお勧めします。

**管理インターフェイス**

管理UIへのアクセス。

**プライベート ネットワーク間で:**

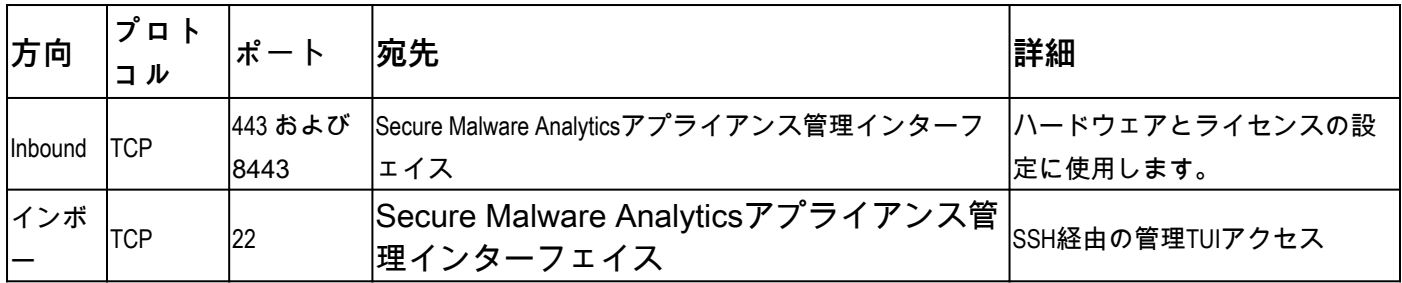

翻訳について

シスコは世界中のユーザにそれぞれの言語でサポート コンテンツを提供するために、機械と人に よる翻訳を組み合わせて、本ドキュメントを翻訳しています。ただし、最高度の機械翻訳であっ ても、専門家による翻訳のような正確性は確保されません。シスコは、これら翻訳の正確性につ いて法的責任を負いません。原典である英語版(リンクからアクセス可能)もあわせて参照する ことを推奨します。